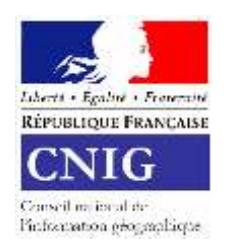

# **INVITATION ET ORDRE DU JOUR PREVISIONNEL COMMISSION** *Données* **DU CNIG DU 10/06/2021**

*9h30 à 12h00*

La Commission « Données » du CNIG se réunira le jeudi 10 juin 2021 de 9h30 à 12h00 par Visioconférence avec l'outil TEAMS

Accès à la visio conférence en cliquant sur le lien [: https://cutt.ly/ybSj0Bn](https://cutt.ly/ybSj0Bn)

[ ou en audio, appeler le : 01 78 41 88 80 ID : 672 448 709# ]

------

### **Ordre du jour**

- Introduction par madame la députée Valeria Faure-Muntian
- Le nouveau CNIG (Bertrand Monthubert, Pierre Laulier)
- Proposition d'un GT réseaux éclairage extérieur (J.Amsallem)

-------

- COVADIS : Démarche de modernisation des standards risques (G.Lesecq, DGPR)
- Les standards à valider en Plénier (P.Vergez)
- Travaux du GT DDU (A.Gallais, CEREMA)
- Divers

#### **Documents associés :**

 Compte-rendu et présentations de la réunion seront ultérieurement disponibles en ligne sur : [http://cnig.gouv.fr/?page\\_id=640](http://cnig.gouv.fr/?page_id=640)

# **Liste de diffusion**

Membres de la commission « Données »

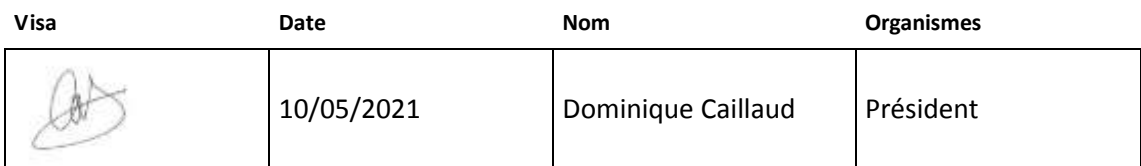

Pour participer à la commission Données du CNIG, une formule visioconférence a été ouverte par l'intermédiaire d'une réunion Microsoft Teams.

Cliquez ici pour participer à la réunion sur votre ordinateur ou votre appareil mobile : [https://teams.microsoft.com/l/meetup](https://teams.microsoft.com/l/meetup-join/19%3ameeting_YTRjOWJjN2EtNTdjMi00N2U0LThkM2ItN2UyOGVhOTg3NzFh%40thread.v2/0?context=%7b%22Tid%22%3a%223876b373-7e2c-4857-b024-53326b5b4bb2%22%2c%22Oid%22%3a%22601a5d41-07ee-4008-b252-6b06e776d568%22%7d)[join/19%3ameeting\\_YTRjOWJjN2EtNTdjMi00N2U0LThkM2ItN2UyOGVhOTg3NzFh%40thread.v2/](https://teams.microsoft.com/l/meetup-join/19%3ameeting_YTRjOWJjN2EtNTdjMi00N2U0LThkM2ItN2UyOGVhOTg3NzFh%40thread.v2/0?context=%7b%22Tid%22%3a%223876b373-7e2c-4857-b024-53326b5b4bb2%22%2c%22Oid%22%3a%22601a5d41-07ee-4008-b252-6b06e776d568%22%7d) [0?context=%7b%22Tid%22%3a%223876b373-7e2c-4857-b024-](https://teams.microsoft.com/l/meetup-join/19%3ameeting_YTRjOWJjN2EtNTdjMi00N2U0LThkM2ItN2UyOGVhOTg3NzFh%40thread.v2/0?context=%7b%22Tid%22%3a%223876b373-7e2c-4857-b024-53326b5b4bb2%22%2c%22Oid%22%3a%22601a5d41-07ee-4008-b252-6b06e776d568%22%7d) [53326b5b4bb2%22%2c%22Oid%22%3a%22601a5d41-07ee-4008-b252-6b06e776d568%22%7d](https://teams.microsoft.com/l/meetup-join/19%3ameeting_YTRjOWJjN2EtNTdjMi00N2U0LThkM2ItN2UyOGVhOTg3NzFh%40thread.v2/0?context=%7b%22Tid%22%3a%223876b373-7e2c-4857-b024-53326b5b4bb2%22%2c%22Oid%22%3a%22601a5d41-07ee-4008-b252-6b06e776d568%22%7d)

## **Si cela ne marche pas, ré-essayer un copier-coller, sans les crochets (qui se mettraient automatiquement)**

Ou composer le numéro (audio seulement) +33 1 78 41 88 80, 672 448 709# <tel:+33178418880,, 672 448 709#> France, Paris ID de téléconférence: 672 448 709#

Rechercher un numéro local [<https://dialin.teams.microsoft.com/0d49d4b7-1df4-4466-ab54-6fd927cca49a?id=672448709>](https://dialin.teams.microsoft.com/0d49d4b7-1df4-4466-ab54-6fd927cca49a?id=672448709)

Réinitialiser le code confidentie[l<https://mysettings.lync.com/pstnconferencing>](https://mysettings.lync.com/pstnconferencing)

-------------------------------------------------------------------------------------------------------------------------------- Pour en savoir plu[s<https://aka.ms/JoinTeamsMeeting>](https://aka.ms/JoinTeamsMeeting) | Options de réunio[n<https://teams.microsoft.com/meetingOptions/?organizerId=601a5d41-](https://teams.microsoft.com/meetingOptions/?organizerId=601a5d41-07ee-4008-b252-6b06e776d568&tenantId=3876b373-7e2c-4857-b024-53326b5b4bb2&threadId=19_meeting_YTRjOWJjN2EtNTdjMi00N2U0LThkM2ItN2UyOGVhOTg3NzFh@thread.v2&messageId=0&language=fr-FR) [07ee-4008-b252-6b06e776d568&tenantId=3876b373-7e2c-4857-b024-](https://teams.microsoft.com/meetingOptions/?organizerId=601a5d41-07ee-4008-b252-6b06e776d568&tenantId=3876b373-7e2c-4857-b024-53326b5b4bb2&threadId=19_meeting_YTRjOWJjN2EtNTdjMi00N2U0LThkM2ItN2UyOGVhOTg3NzFh@thread.v2&messageId=0&language=fr-FR) [53326b5b4bb2&threadId=19\\_meeting\\_YTRjOWJjN2EtNTdjMi00N2U0LThkM2ItN2UyOGVhOTg3N](https://teams.microsoft.com/meetingOptions/?organizerId=601a5d41-07ee-4008-b252-6b06e776d568&tenantId=3876b373-7e2c-4857-b024-53326b5b4bb2&threadId=19_meeting_YTRjOWJjN2EtNTdjMi00N2U0LThkM2ItN2UyOGVhOTg3NzFh@thread.v2&messageId=0&language=fr-FR) [zFh@thread.v2&messageId=0&language=fr-FR>](https://teams.microsoft.com/meetingOptions/?organizerId=601a5d41-07ee-4008-b252-6b06e776d568&tenantId=3876b373-7e2c-4857-b024-53326b5b4bb2&threadId=19_meeting_YTRjOWJjN2EtNTdjMi00N2U0LThkM2ItN2UyOGVhOTg3NzFh@thread.v2&messageId=0&language=fr-FR)